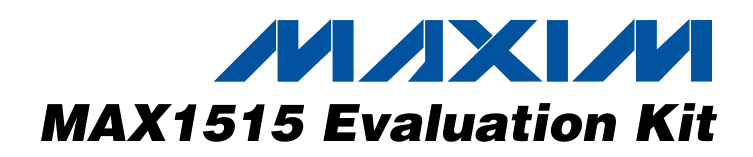

# *General Description*

The MAX1515 evaluation kit (EV kit) is designed to evaluate the MAX1515 constant off-time, pulse-width-modulated (PWM) source/sink step-down DC-DC converter that is optimized for use in low-voltage active-termination power solutions in notebook and subnotebook computers. The EV kit board defaults in DDR mode and accepts 1.3V to 3.6V at  $V_{IN}$ , 3.3V at  $V_{DD}$  as the bias, and 2.5V or 1.8V at VDDQ as the reference. An output voltage is produced at  $V_{\text{OUT}}$  equal to VDDQ / 2 that can sink or source 2.5A.

In non-DDR mode, the voltage at  $V_{\text{OUT}}$  is pin selectable with the following options: 1.5V, 1.8V, or 2.5V. In addition, the voltage at  $V_{\text{OUT}}$  is adjustable from 0.5V to 2.7V.

The MAX1515 EV kit is conveniently designed with jumpers to activate the feedback selection (FBSEL0, FBSEL1), reference selection (REFIN), DDR mode (MODE), pulse-skipping mode (SKIP), and shutdown mode (SHDN).

### *Features*

- ♦ **1.3V to 3.6V VIN Range**
- ♦ **VOUT Range: 0.5V to 2.7V at 2.5A**
- ♦ **Pin-Selectable Output Voltages: 1.5V, 1.8V, or 2.5V at 2.5A**
- ♦ **DDR Mode Enable (**MODE**)**
- ♦ **Forced PWM/Pulse-Skipping Selection (**SKIP**)**
- ♦ **Optimized Switching Frequency: 500kHz**
- ♦ **Shutdown Input (**SHDN**)**
- ♦ **Power-Good Output (PGOOD)**

# *Ordering Information*

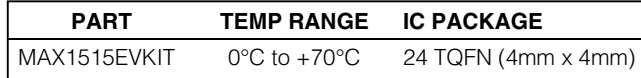

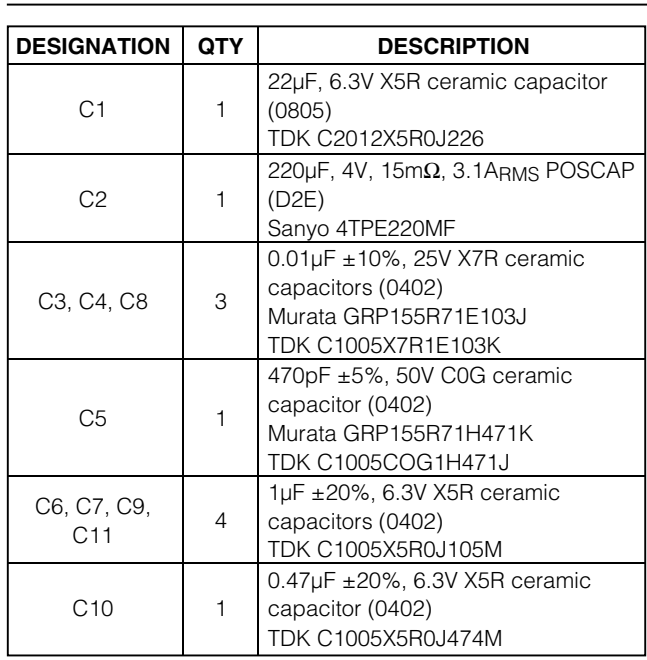

# *Component List*

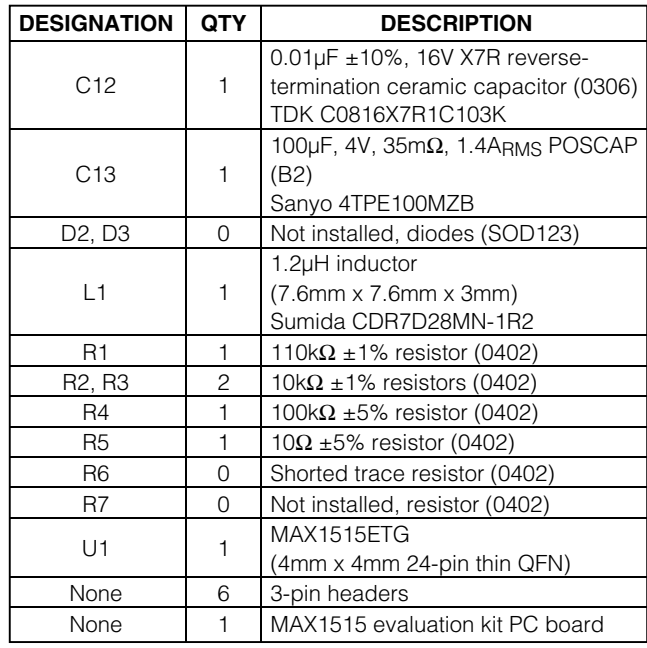

*MAXM* 

**\_\_\_\_\_\_\_\_\_\_\_\_\_\_\_\_\_\_\_\_\_\_\_\_\_\_\_\_\_\_\_\_\_\_\_\_\_\_\_\_\_\_\_\_\_\_\_\_\_\_\_\_\_\_\_\_\_\_\_\_\_\_\_\_** *Maxim Integrated Products* **1**

*For pricing, delivery, and ordering information, please contact Maxim/Dallas Direct! at 1-888-629-4642, or visit Maxim's website at www.maxim-ic.com.*

#### *Recommended Equipment*

- 2.5VDC power supply (2.5A rated): VIN/VDDQ
- 3.3VDC power supply: VDD
- 2 digital voltmeters (DVMs)

The MAX1515 EV kit is fully assembled and tested. Follow these steps to verify board operation. **Do not turn on the power supplies until all connections are completed:**

- 1) Verify the shunts are placed in the proper positions for the jumpers below:
	- JU0 (2-3): FBSEL0 = GND.
	- $JUI (2-3)$ : FBSEL1 = GND. VOUT = VREFIN.
	- JU2 (1-2): MODE = VCC. DDR mode enabled.
	- JU3 (1-2): REFIN = VDDQ / 2.
	- $JU4$  (1-2):  $\overline{SHDN}$  = VCC. Shutdown mode disabled.  $JUS$  (1-2):  $\overline{SKIP}$  = VCC. Forced-PWM mode enabled.
- 2) Connect the 2.5VDC power supply rated for 2.5A across the VIN pad and the corresponding PGND pad.
- 3) Connect the 3.3VDC power supply across the VDD pad and the corresponding PGND pad.
- 4) Turn on both supplies: VDD = 3.3V and VIN = 2.5V. (Power-up sequence does not matter.)
- 5) Using a DVM, verify that the REFOUT voltage between the REFOUT and GND pads is 1.25V.
- 6) Using the other DVM, verify that the VOUT voltage between the VOUT and PGND pads is 1.25V.

# *Detailed Description*

The MAX1515 EV kit is designed to evaluate the MAX1515 constant off-time, PWM source/sink stepdown DC-DC converter that is optimized for use in lowvoltage, active-termination power solutions in notebook and subnotebook computers.

#### *Setting the Output Voltage in DDR Mode (VOUT = VTT)*

In DDR mode, the voltage produced at VOUT is equal to REFIN (VDDQ / 2) and can sink or source 2.5A. Connect FBSEL0 and FBSEL1 to GND for DDR mode.

#### *Setting the Output Voltage in Non-DDR Mode (VOUT)*

In non-DDR mode, the voltage at VOUT is pin selectable with the following options: 1.5V, 1.8V, or 2.5V. See Table 1 for the correct FBSEL0 and FBSEL1 settings.

In addition, the voltage at VOUT is adjustable from 1.1V to 2.7V by setting the FBSEL0/FBSEL1 to GND, shorting REFIN to REF, opening the PC board short across R6, and installing R6 and R7. Calculate R6 using the following equation:

$$
RS = ((V_{OUT} / V_{REF}) - 1) \times R7
$$

where  $V<sub>REF</sub> = 1.1V$ , R7 = 100kΩ.

The voltage at VOUT is also adjustable from 0.5V to 1.1V by setting FBSEL0/FBSEL1 to GND and directly driving REFIN to a voltage equal to the desired voltage at VOUT. When adjusting VOUT from 0.5V to 1.1V, use the following equation:

#### VOUT = VREFIN

Table 1 shows the proper jumper configurations for setting the output voltage.

#### *Jumper Settings*

See Tables 1–5 for all jumper setting descriptions on the MAX1515 EV kit.

### **Table 1. Output Voltage Settings (FBSEL0/FBSEL1)**

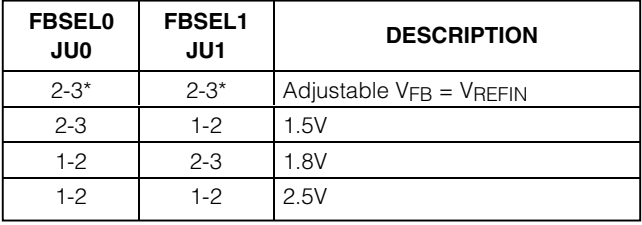

\* *= Default position.*

**Note:** Refer to the MAX1515 data sheet for additional information on FBSEL0/FBSEL1.

# **Table 2. DDR Mode (MODE)**

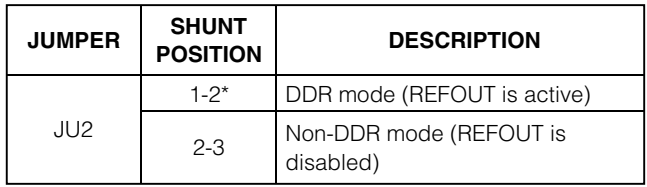

\* *= Default position.*

**Note:** Refer to the MAX1515 data sheet for additional information on MODE.

# *MAX1515 Evaluation Kit*

## **Table 3. REFIN Selection (REFIN)**

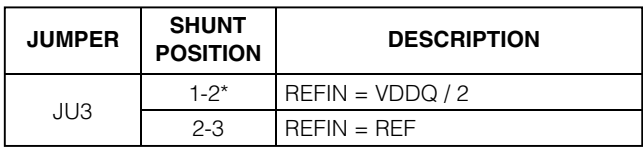

\* *= Default position.*

**Note:** Refer to the MAX1515 data sheet for additional information on REFIN.

## **Table 4. Shutdown Control Input (**SHDN**)**

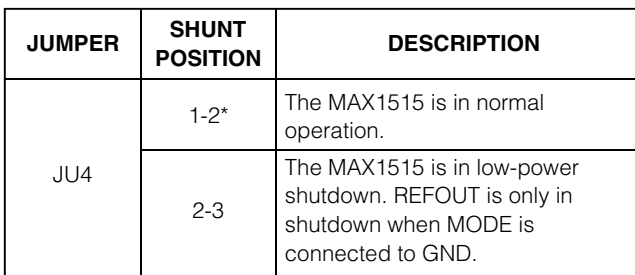

\* *= Default position.*

**Note:** Refer to the MAX1515 data sheet for additional information on SHDN.

## **Table 5. Pulse-Skipping Control Input (**SKIP**)**

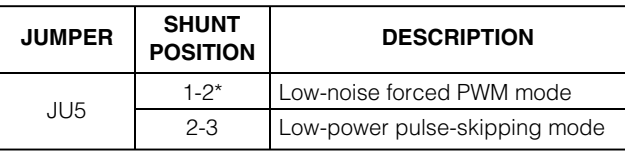

\* *= Default position.*

**Note:** Refer to the MAX1515 data sheet for additional information on SKIP.

## *Component Suppliers*

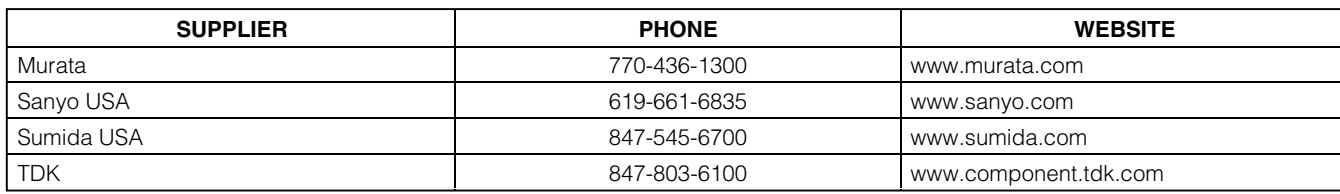

**Note:** Indicate you are using the MAX1515 when contacting these component suppliers.

# *MAX1515 Evaluation Kit*

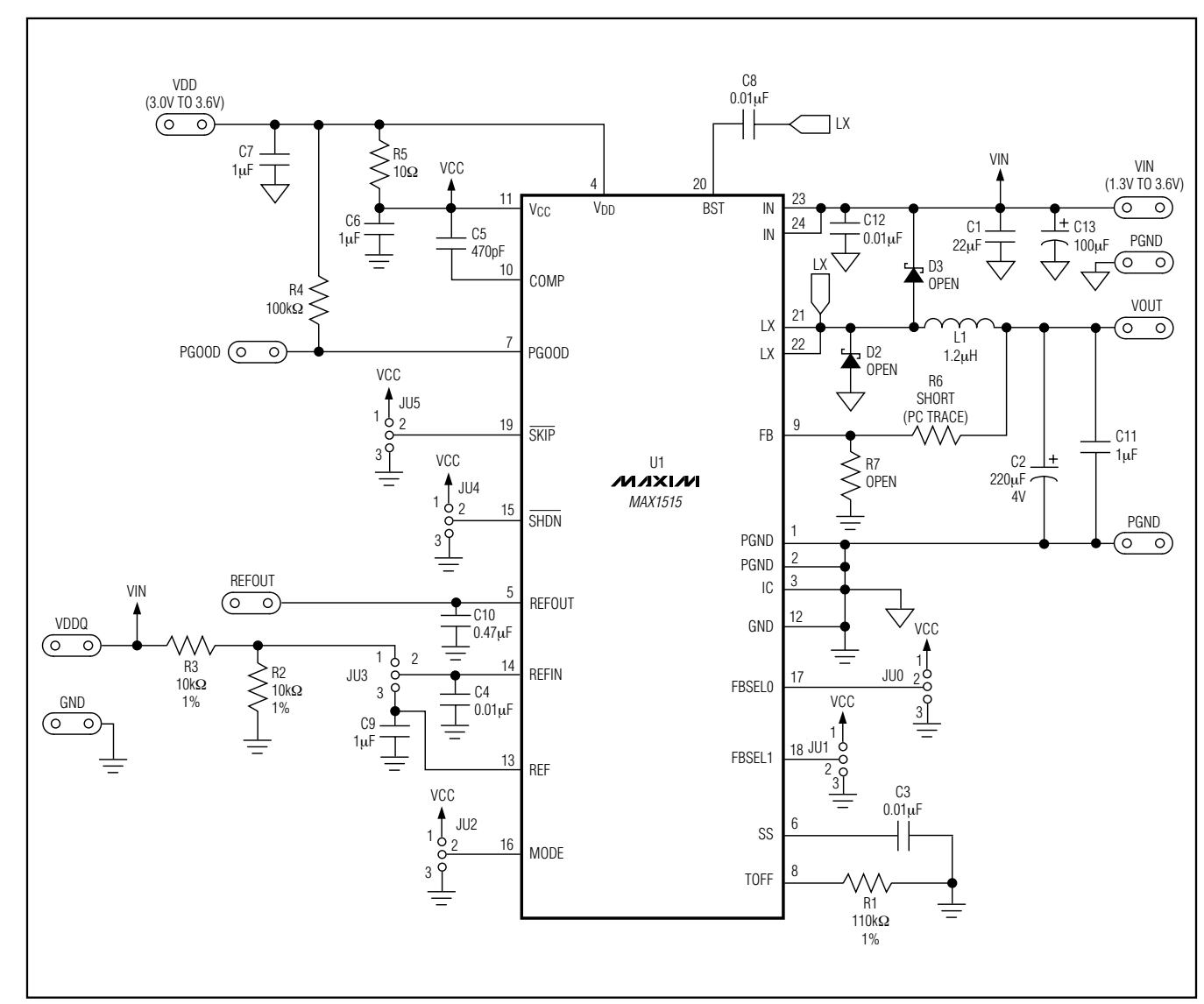

*Figure 1. MAX1515 EV Kit Schematic*

**MAXIM** 

*Evaluates: MAX1515*

Evaluates: MAX1515

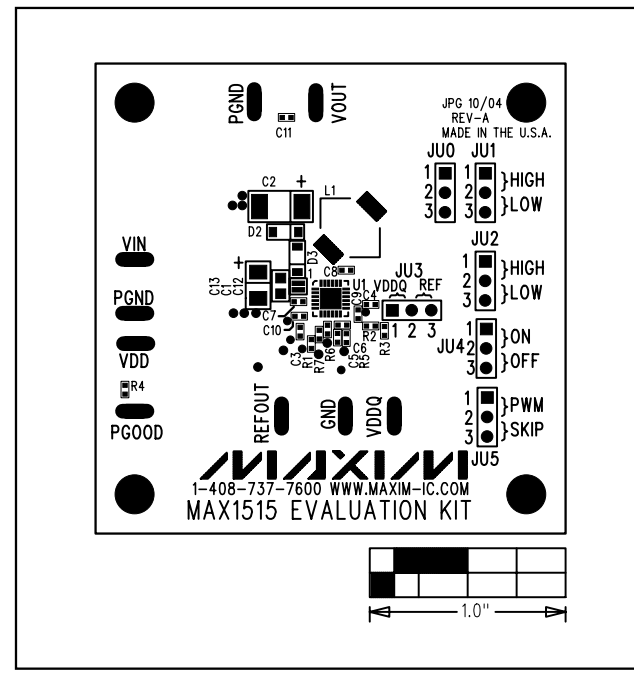

*Figure 2. MAX1515 EV Kit Component Placement Guide— Component Side*

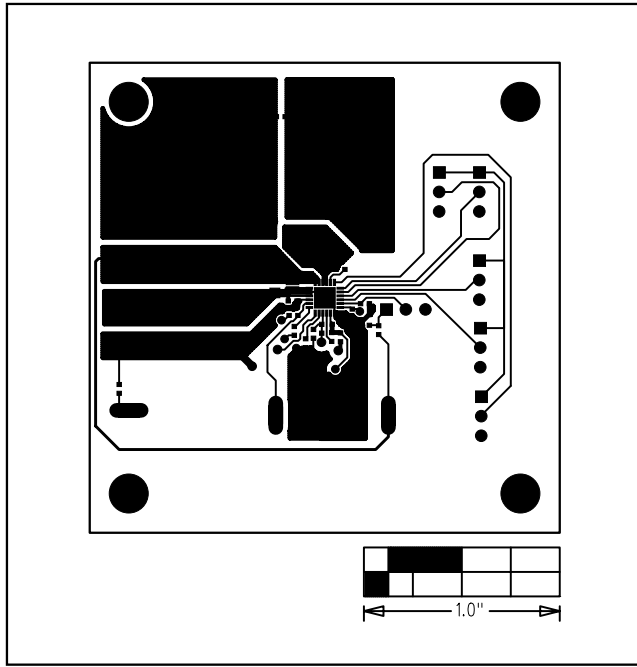

*Figure 3. MAX1515 EV Kit PC Board Layout—Component Side*

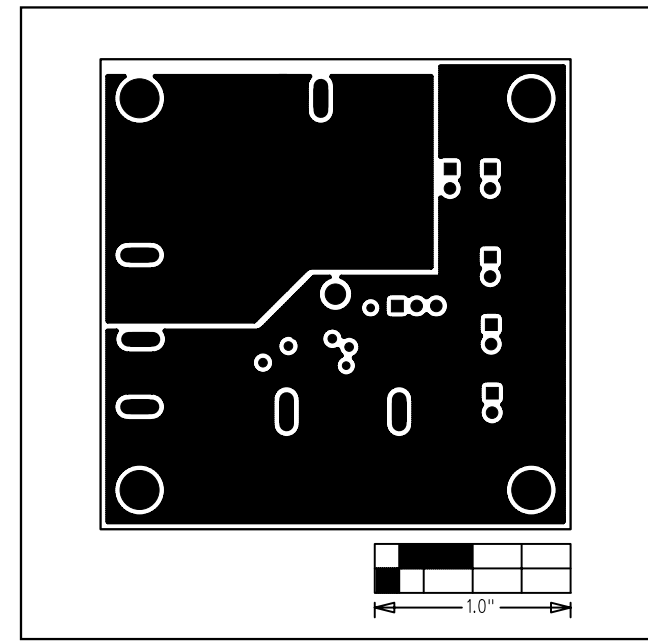

*Figure 4. MAX1515 EV Kit PC Board Layout—Inner Layer 2 (GND, PGND)*

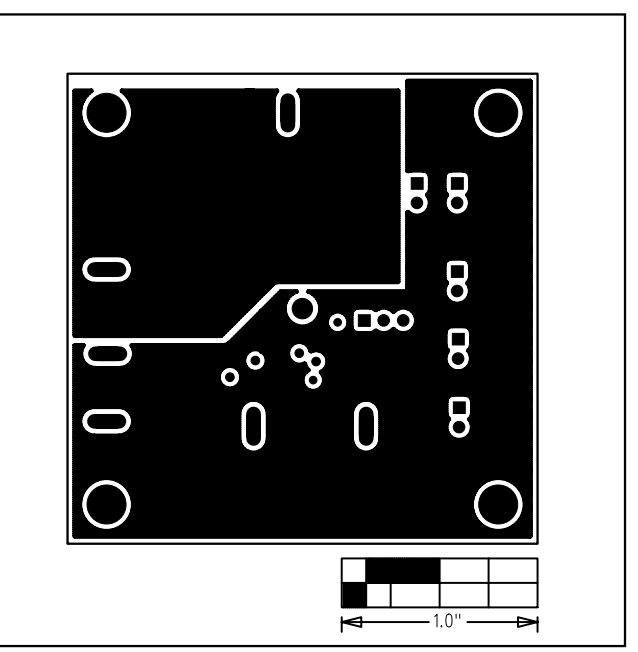

*Figure 5. MAX1515 EV Kit PC Board Layout—Inner Layer 3 (GND, PGND)*

# *MAX1515 Evaluation Kit*

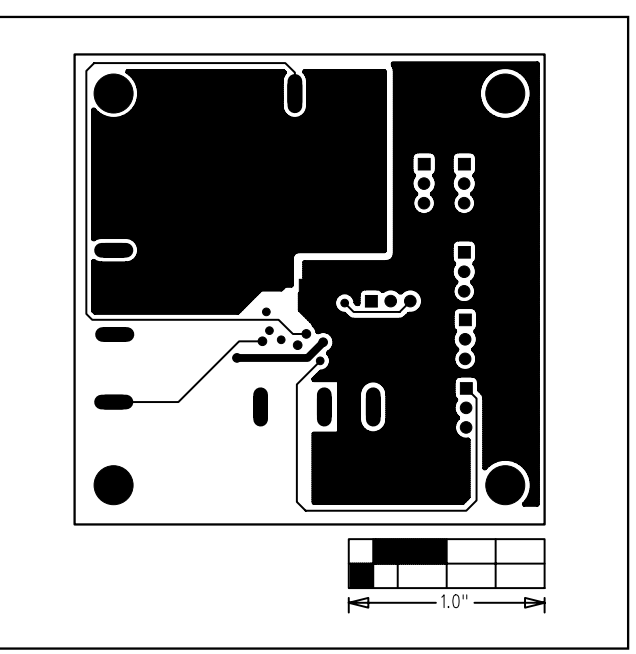

*Figure 6. MAX1515 EV Kit PC Board Layout—Solder Side*

*Maxim cannot assume responsibility for use of any circuitry other than circuitry entirely embodied in a Maxim product. No circuit patent licenses are implied. Maxim reserves the right to change the circuitry and specifications without notice at any time.*

**6** *\_\_\_\_\_\_\_\_\_\_\_\_\_\_\_\_\_\_\_\_\_Maxim Integrated Products, 120 San Gabriel Drive, Sunnyvale, CA 94086 408-737-7600*

© 2005 Maxim Integrated Products Printed USA **MAXIM** is a registered trademark of Maxim Integrated Products, Inc.